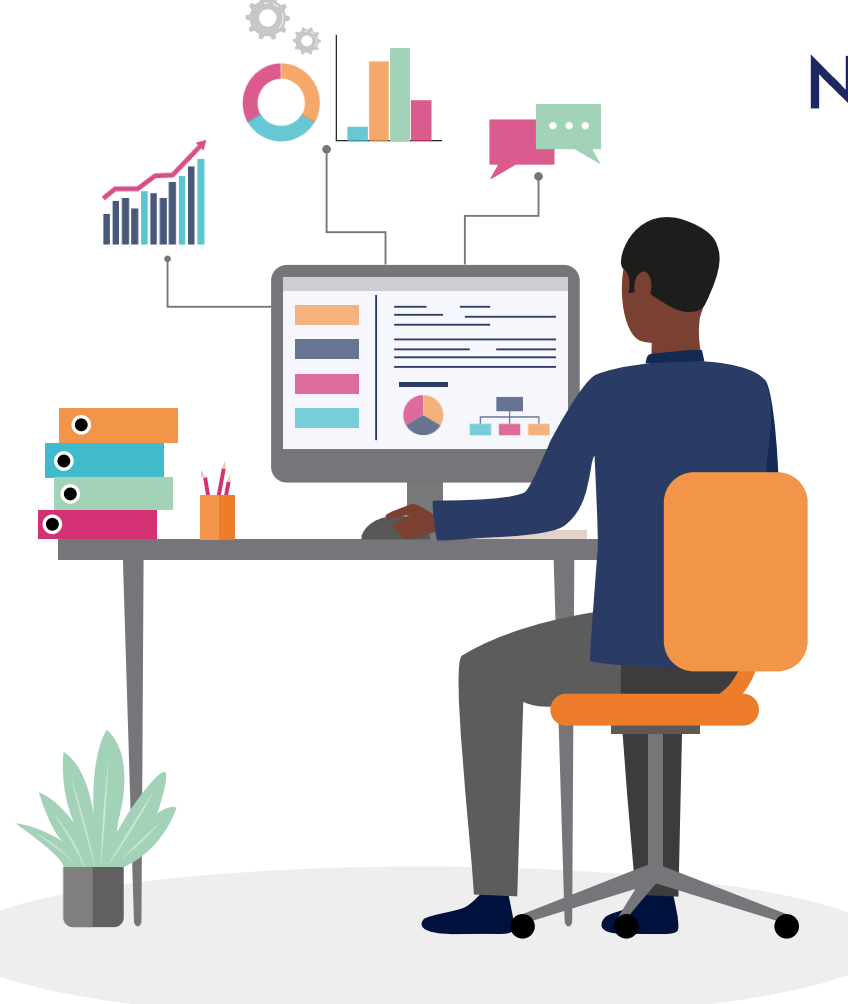

### **NASCEE Learning Event: Data Cleaning**

04 April 2023

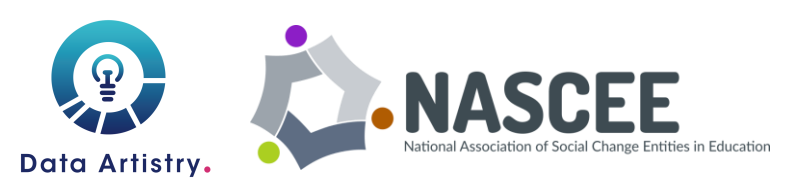

Capability programme by Data Innovators

### What is data vs information?

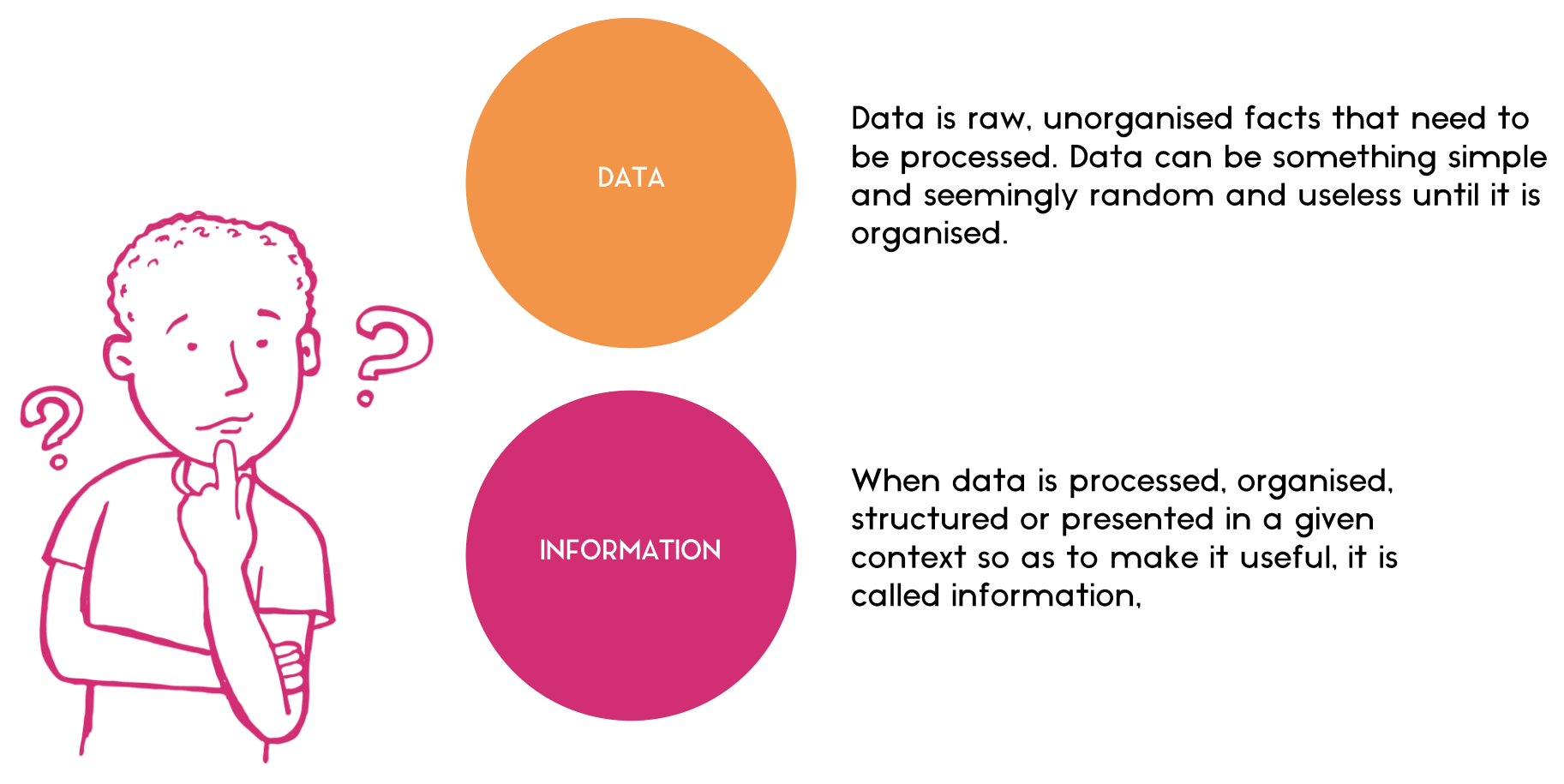

Raw data alone is insufficient to make decisions, but information is sufficient to make a decision.

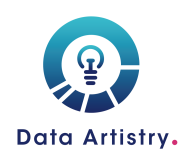

### What is data vs information?

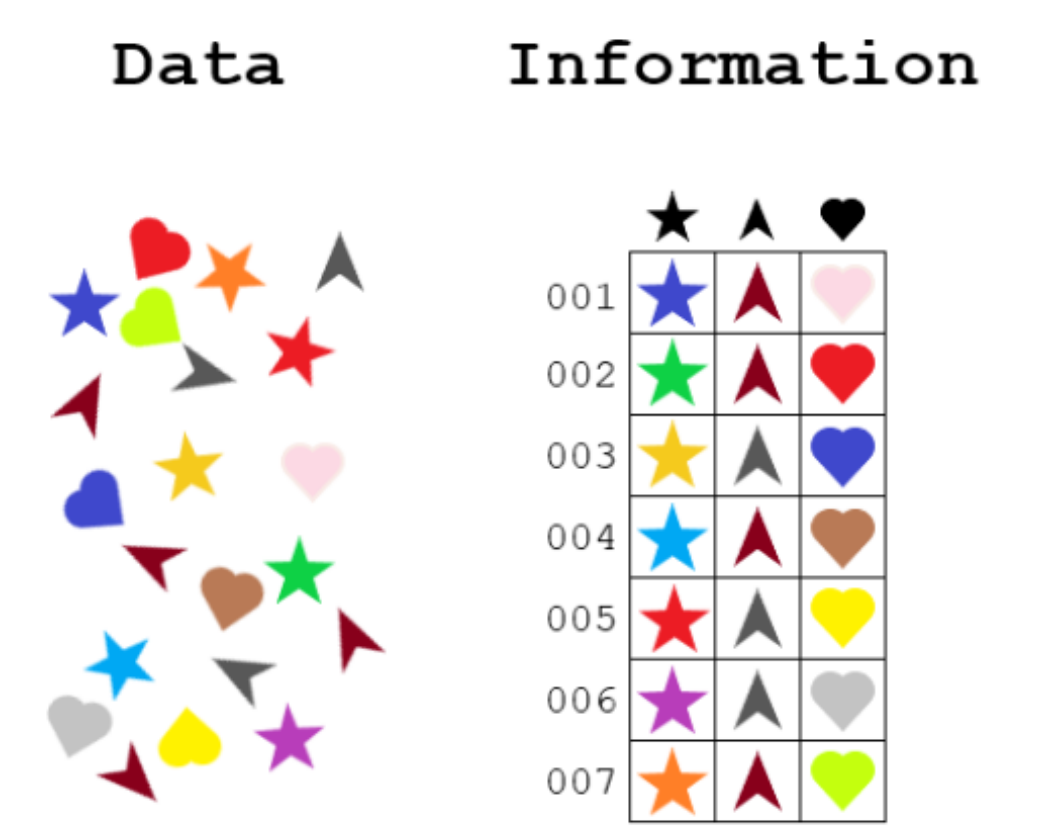

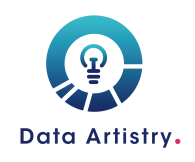

https://www.tsl.texas.gov/slrm/blog/2022/05/the-relationships-between-data-information-and-records/

### What is data vs information?

#### This are phone numbers of people to contact for **interviews**

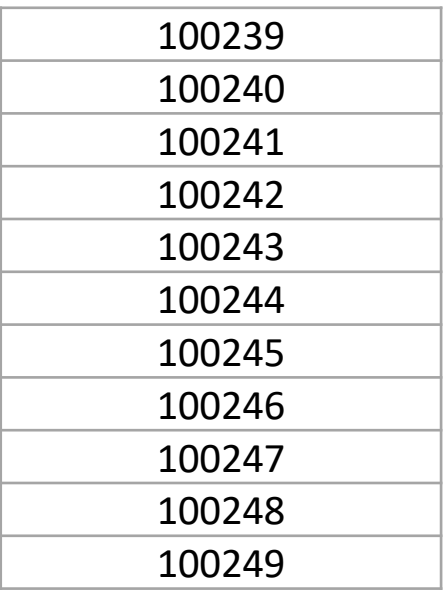

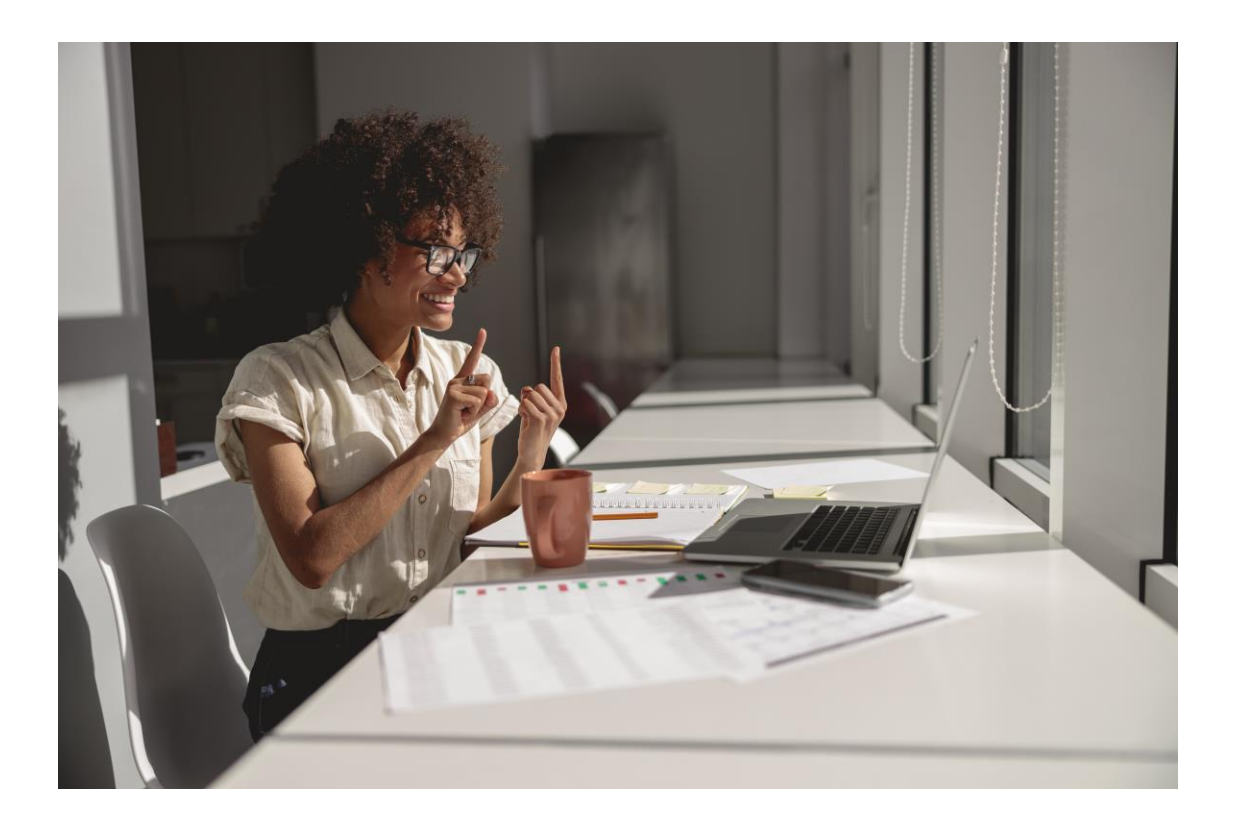

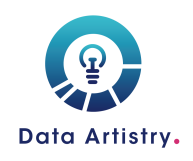

https://www.tsl.texas.gov/slrm/blog/2022/05/the-relationships-between-data-information-and-records/

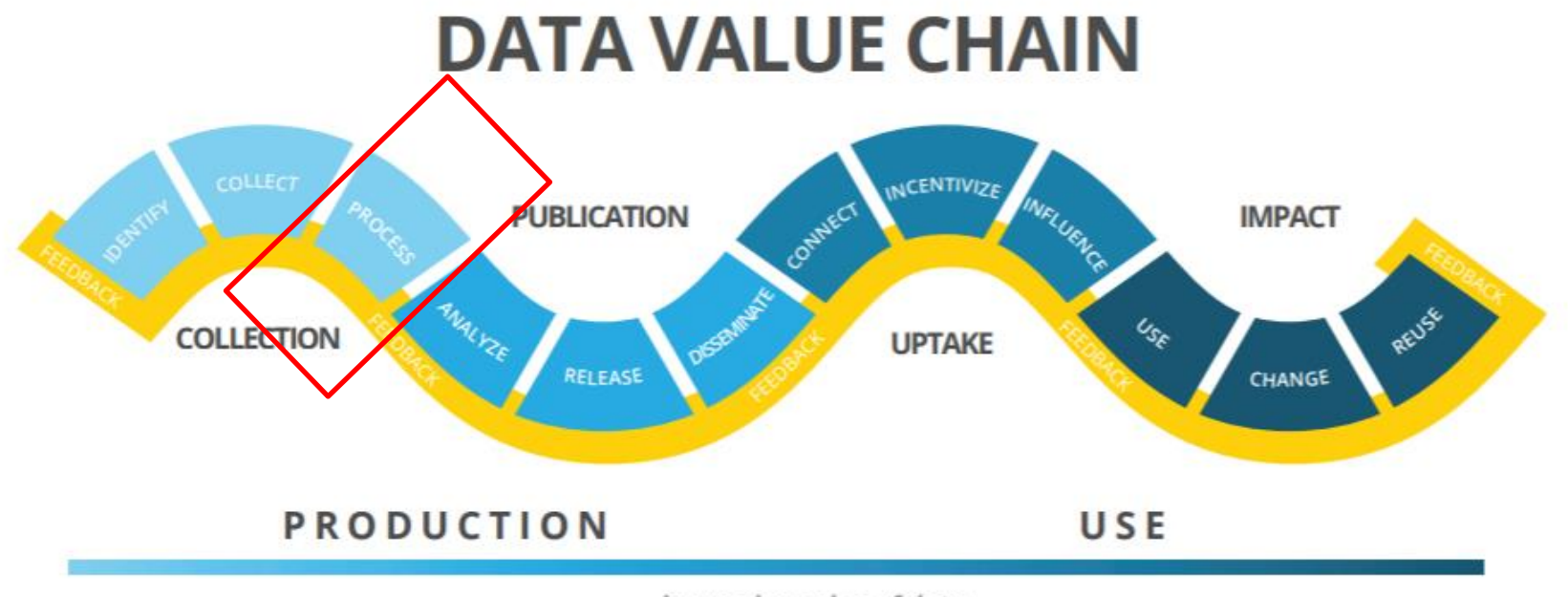

increasing value of data

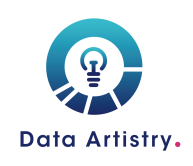

Source: The Data Value Chain: Moving from Production to Impact Prepared for Data2X by Open Data Watch

### Why data cleaning/Where data **…**

#### *From chaos*

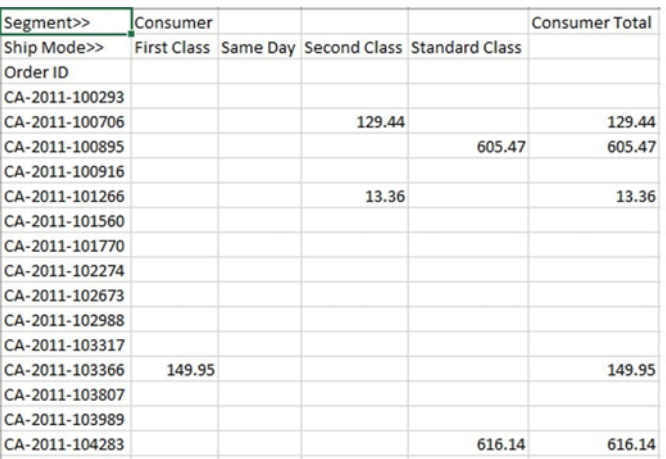

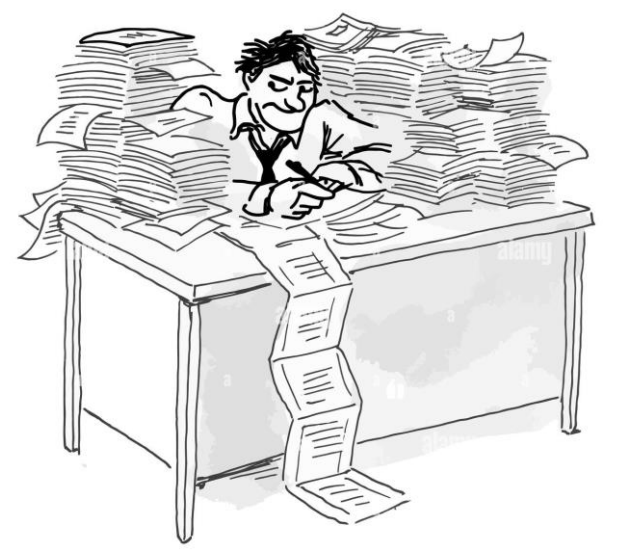

https://www.alamy.com/stock-photo-cartoon-of-businessman-with-piles-of-paper-on-his-desk-it-started-79324192.html https://www.google.com/url?sa=i&url=https%3A%2F%2Fneilpatel.com%2Fblog%2Fdata-visualization%2F&psig=AOvVaw0\_TXGsSxzgpZt\_Cu\_7Fy-A&ust=1674277813154000&source=images&cd=vfe&ved=0CBEQjhxqFwoTCOCZzoSx1fwCFQAAAAAdAAAAABAE

#### *Data cleaning*

#### *Comes order*

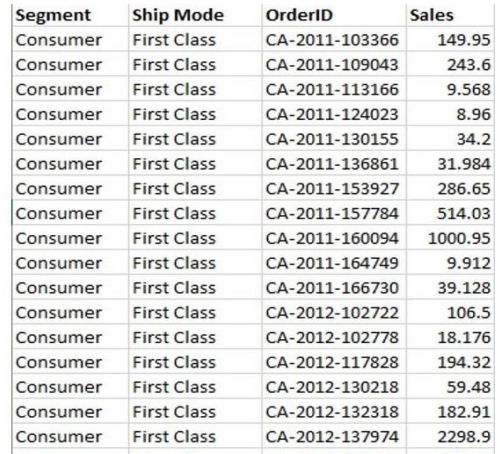

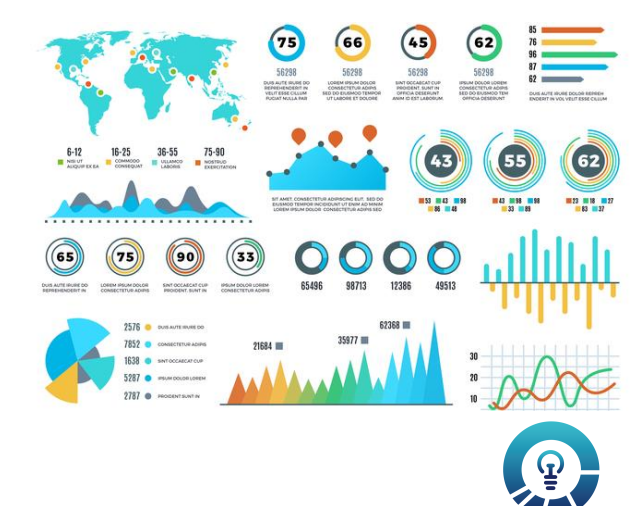

Data Artistry.

### What is data cleaning?

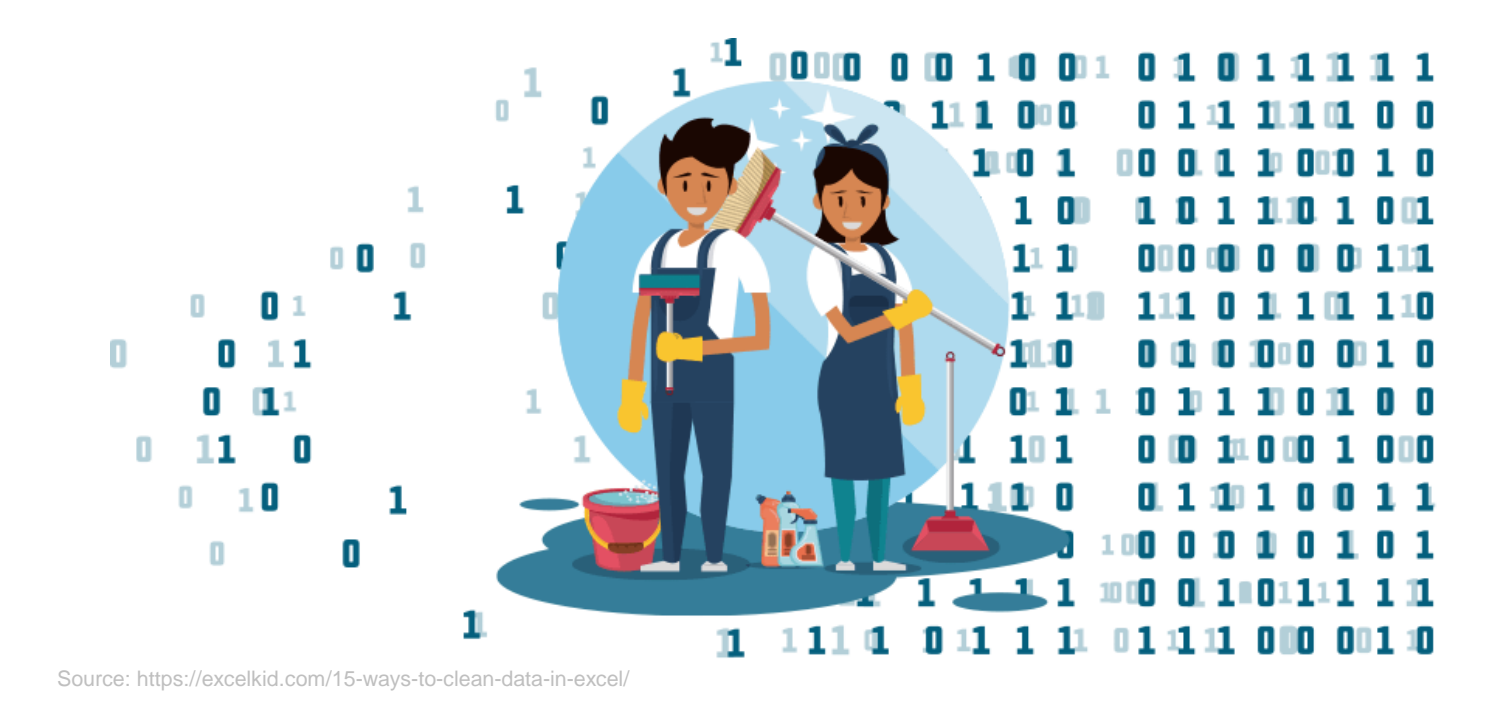

Data cleaning is a process of detecting, correcting, replacing, modifying or removing messy data from a record set, table or database.

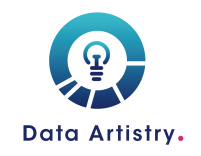

Source: Data Cleaning. (2016). ACAPS.

### Common data errors

Before analysing the data, it is important to ensure that it is accurate and consistent. Data error causes can range from;

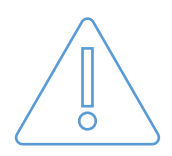

Erroneous entry e.g. typing age 34% instead of 34

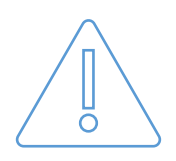

Extraneous entries but needed data e.g. typing name and title in a name-only field

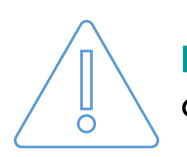

Inconsistencies across files e.g. mismatch between what is on a learner report and data captured on the system

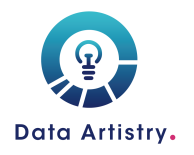

### Data quality

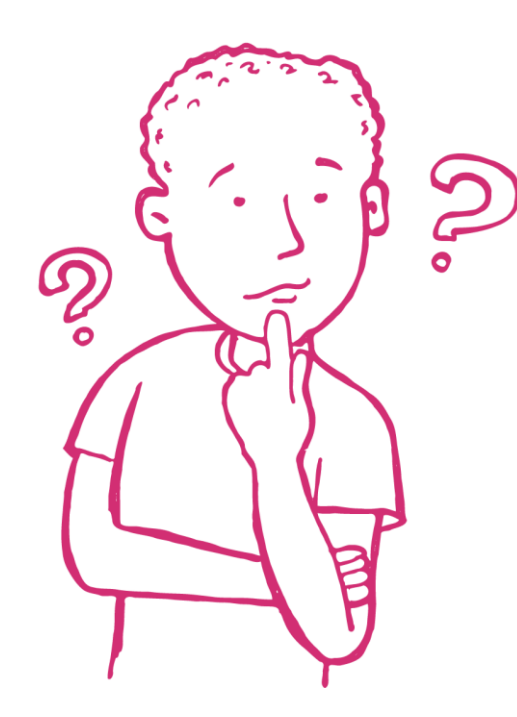

"Data quality refers to the development and implementation of activities that apply quality management techniques to data in order to ensure the data is fit to serve the specific needs of an organization in a particular context. Data that is deemed fit for its intended purpose is considered high quality data."

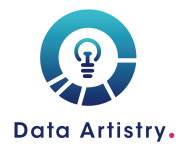

### **Determining Data Quality**

#### **Validity**

The degree to which the data follows the rules of requirement e.g. Do we only see IDs under the Learner ID column?

#### **Accuracy**

Establishing whether data provided is correct e.g. if a Learner ID has 6 digits, are there IDs with less?

#### **Consistency**

Is the data provided consistent with the data source e.g. if Grade 1 is not offered Maths, then there shouldn't be maths data for Grade I learners

#### **Completeness**

The degree to which all required data fields are provided e.g. are there any missing values in your data?

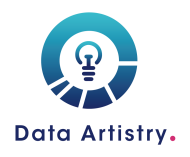

Source: https://www.upgrad.com/blog/data-cleaning-techniques/

### Implications of working with unclean data

Inconsistency

A teacher wants to plan a field trip, they ask the school principal for data on the students that have signed up so that they plan accordingly.

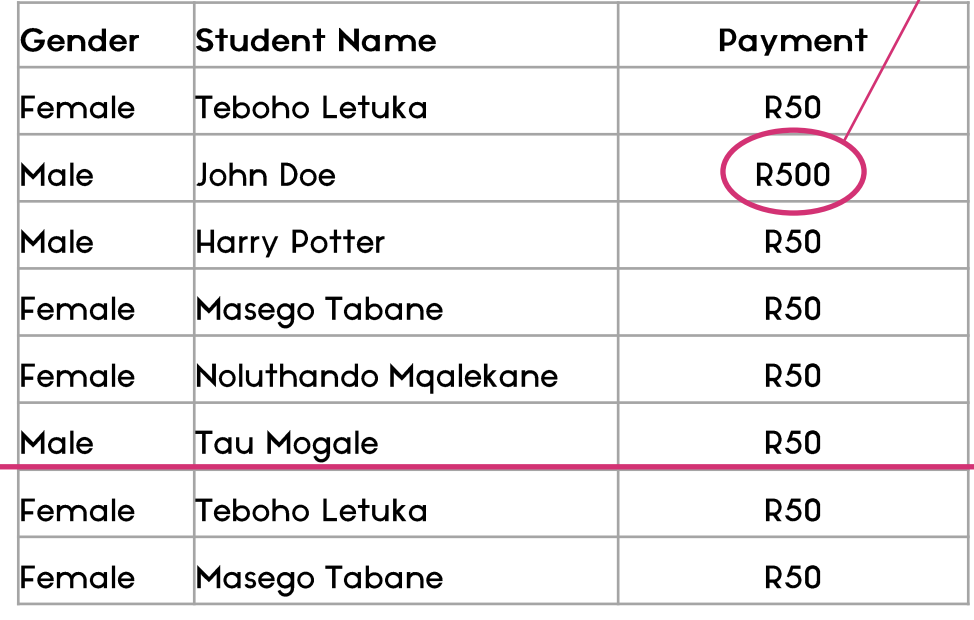

**Total students Total Amount** attending 8 **R850** 

Given the data received, the teacher orders 8 lunch packs for the value of R850 for the students that will be attending.

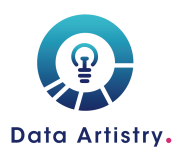

**Duplicates** 

### Data Cleaning Techniques

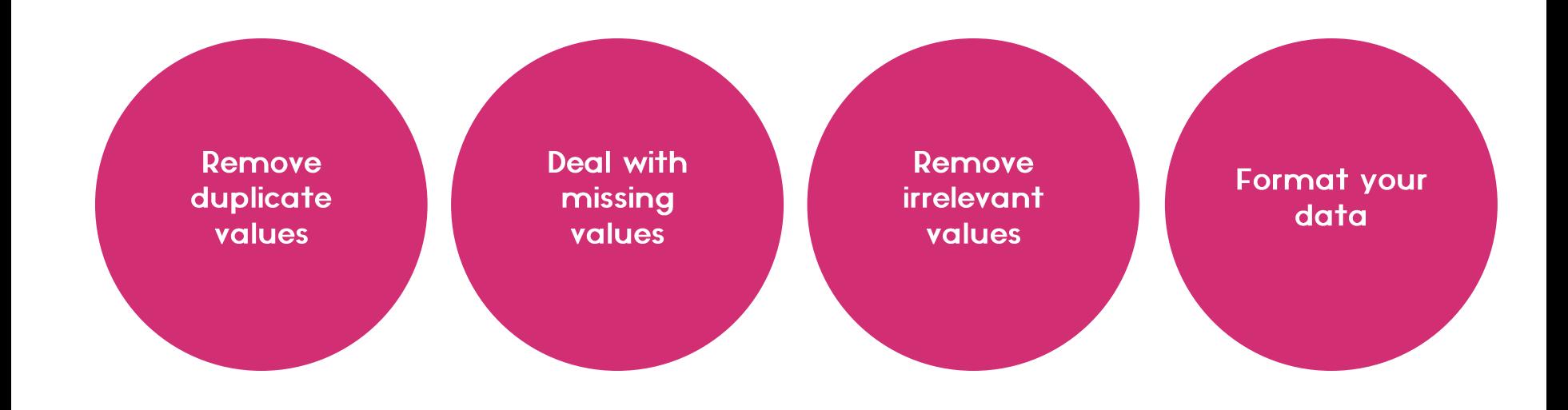

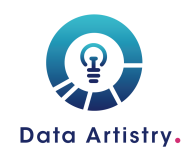

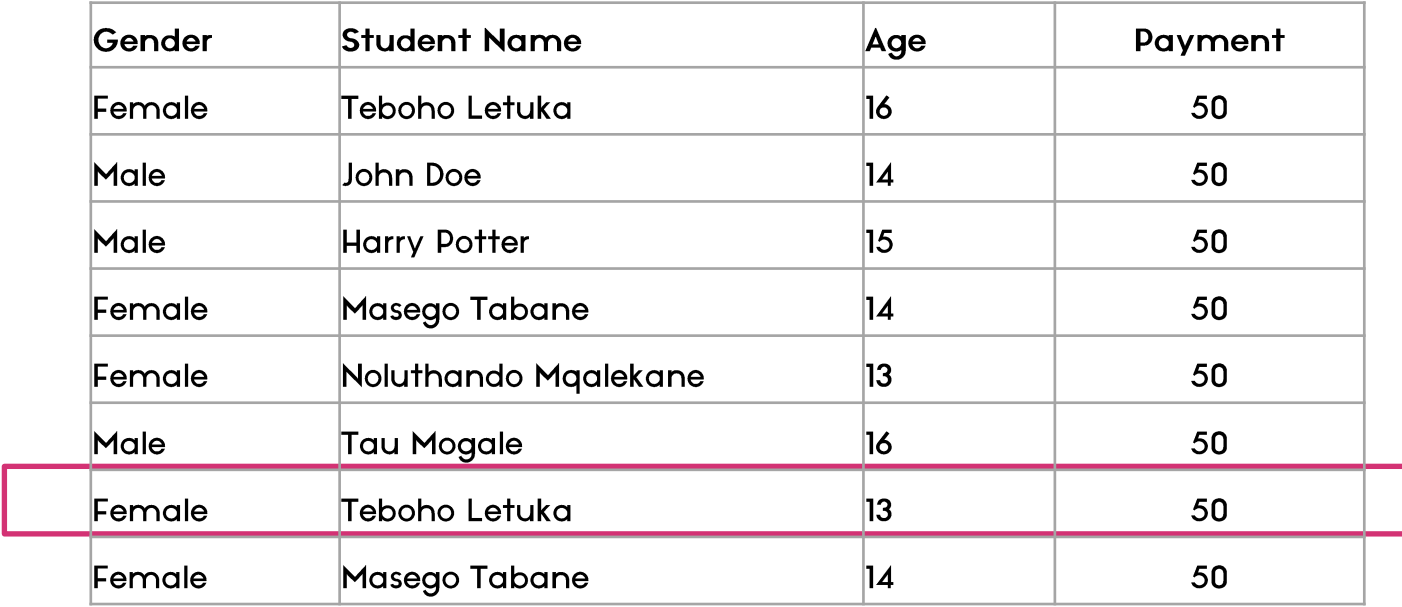

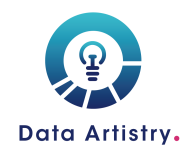

Source: https://www.upgrad.com/blog/data-cleaning-techniques/

### **Dealing with missing values**

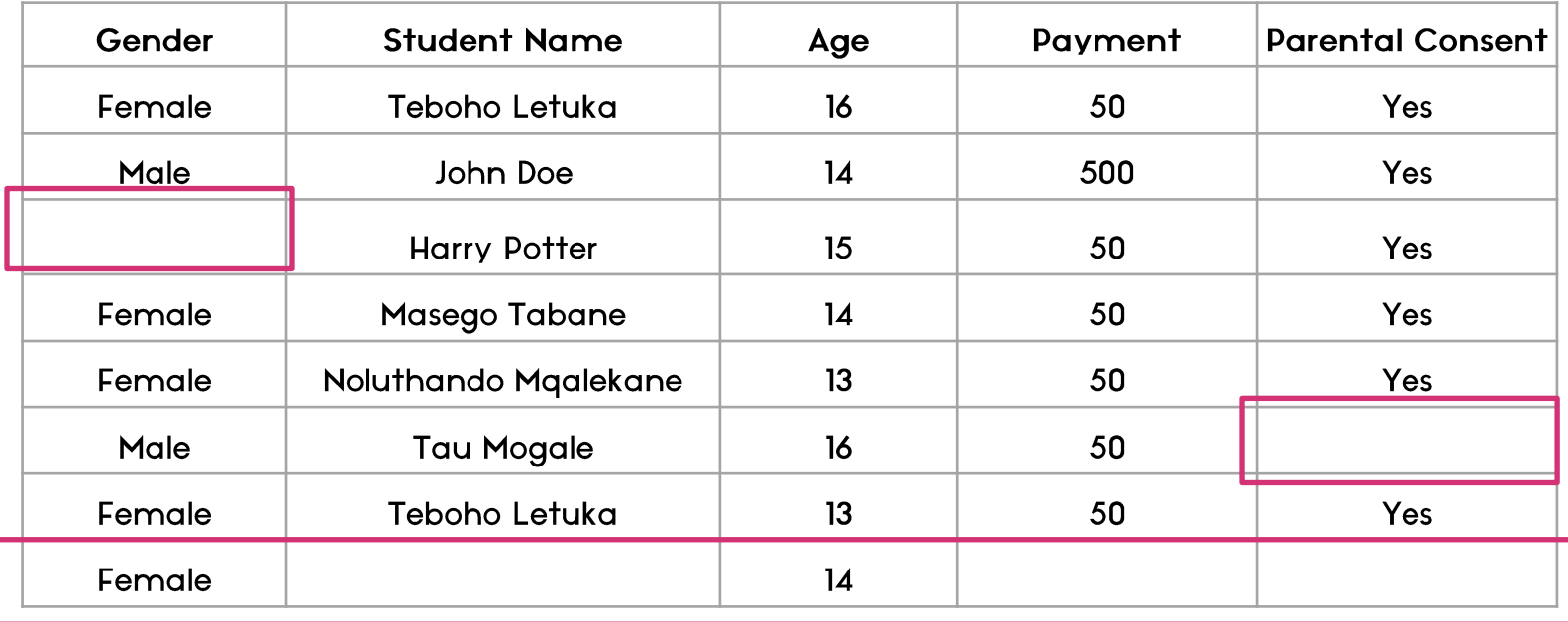

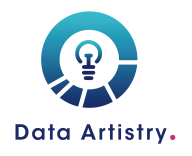

### Remove irrelevant values

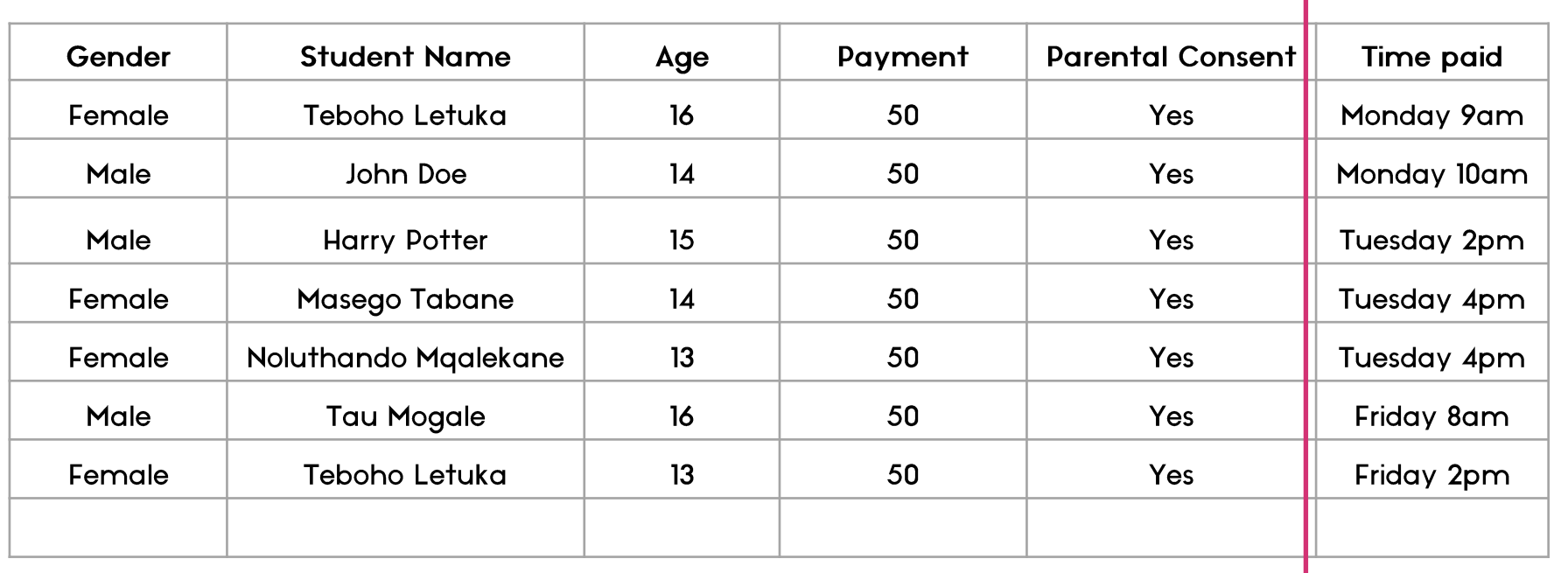

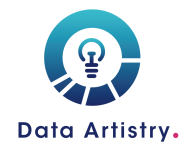

### Formatting data

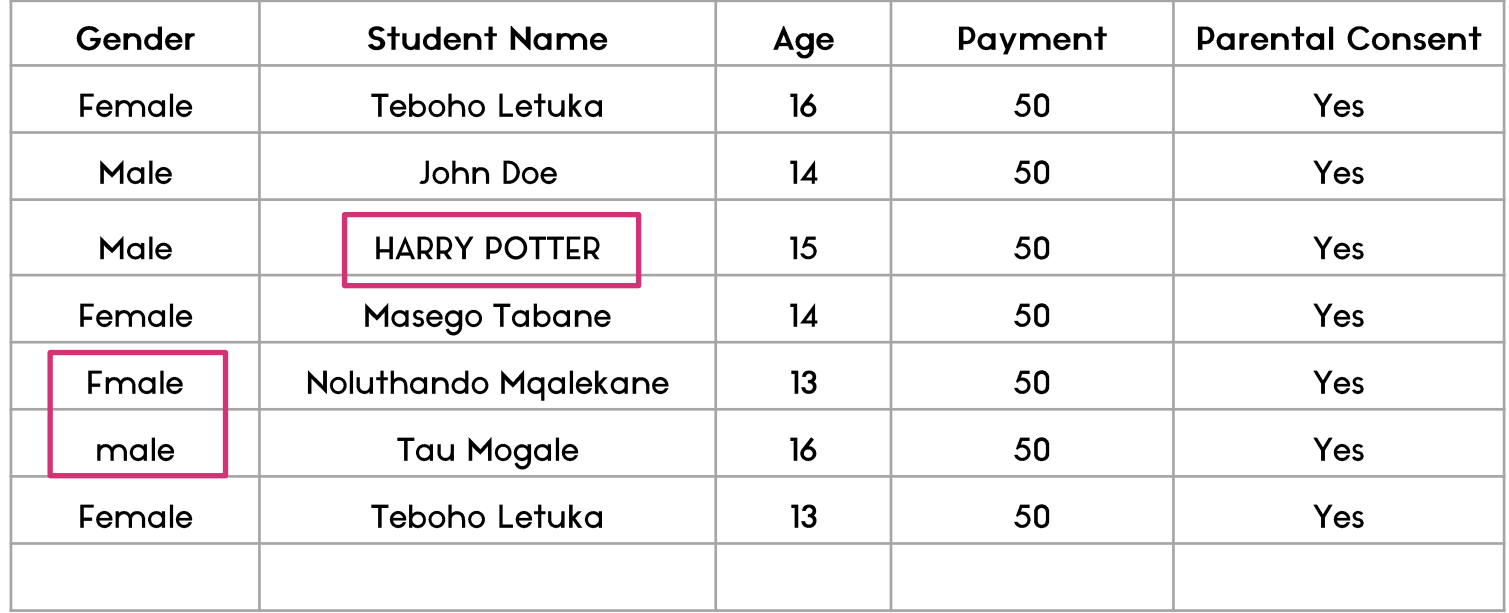

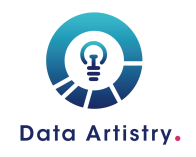

# Thank You!

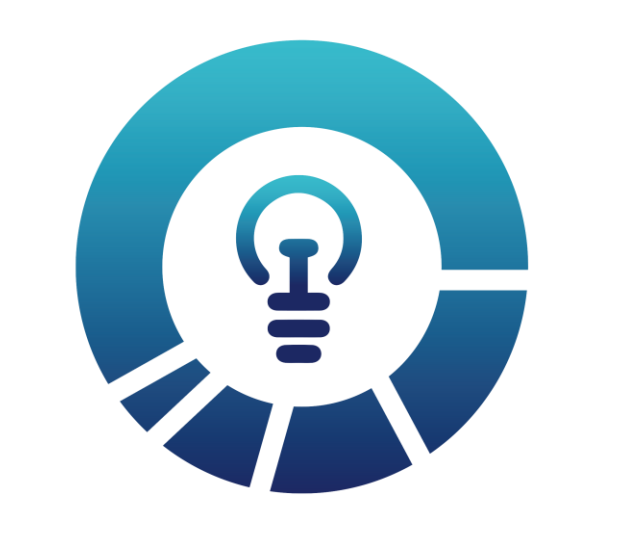

## Data Artistry.

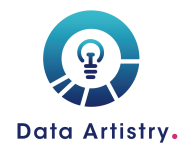